# Philip Taylor Knižní úprava pro uživatele TeXu. Část druhá: Praxe

*Zpravodaj Československého sdružení uživatelů TeXu*, Vol. 5 (1995), No. 1-4, 38–60

Persistent URL: <http://dml.cz/dmlcz/149740>

## **Terms of use:**

© Československé sdružení uživatelů TeXu, 1995

Institute of Mathematics of the Czech Academy of Sciences provides access to digitized documents strictly for personal use. Each copy of any part of this document must contain these *Terms of use*.

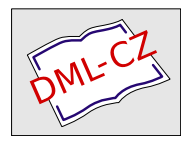

[This document has been digitized, optimized for electronic delivery](http://dml.cz) and stamped with digital signature within the project *DML-CZ: The Czech Digital Mathematics Library* http://dml.cz

# Knižní úprava pro uživatele TFXu. Část druhá: Praxe

PHILIP TAYLOR

Abstrakt: V předchozí části této přednášky jsme se zabývali třemi základními faktory knižní úpravy, kterými jsou jednotnost, informace a struktura. Na každý z nich jsme získali jistý obecný pohled. V této části přednášky poskytneme několik praktičtějších rad, obzvláště ve dvou oblastech: poučení o skutečných rozměrech, proporcích a grafické úpravě; a dále probereme, jak některé z těchto myšlenek převést do praxe pomocí jazyka TEX. Nakonec probereme některé obtížné (a dokonce neřešitelné) problémy grafické úpravy.

Klíčová slova: Design, typografie, grafická úprava

Motto: V každé knize najdeme místo, které je nedosažitelné pomocí odkazového aparátu.

## 1 Jak velká je kniha?

Podobně jako je nám všem známa obecná idea knihy, chápeme všichni instinktivně i praktické horní a spodní hranice jejích rozměrů; kniha o rozměrech tři krát dva centimetry je pro většinu z nás stejně nepoužitelná jako kniha měřící tři krát dva metry. Podívám-li se při psaní na své police s knihami, pak pominu-li těch několik svazků, jejichž rozměry se zcela vymykají, mohu bezpečně tvrdit, že většina "normálních"<br>lnik az naskází a nazmazí militarií ad 19 v 10 mi da 35 v 95 mi Maiád knih se nachází v rozmezí velikostí od  $18 \times 10$  cm do  $35 \times 25$  cm. Vyjádřeno v tradičnějších tiskařských jednotkách (pica — přibližně cicero): od  $42 \,\mathrm{pc} \times 24 \,\mathrm{pc}$  do  $80 \,\mathrm{pc} \times 64 \,\mathrm{pc}$  (ve všech případech se jedná o přibližný odhad, nikoli o nějaké přesné měření). Co je však zajímavější, je vzájemný poměr výšky a šířky u každé z těchto knih: téměř bez výjimky mají všechny knihy formát spíš na výšku než na šířku. Proč by tak tomu mělo být?

Na tuto otázku existují, domnívám se, dvě odpovědi; jedna zcela praktická a druhá trošku teoretická. Praktickou odpověď lze lehce demonstrovat: vezměte si jakoukoli knihu, jež nemá formát na výšku (tedy takovou, která má formát na délku), uchopte ji do jedné ruky a pokuste se ji otevřít: je-li kniha malá, nebo spíš čtvercová než výrazně protáhlá, bude v ruce docela rozumně stabilní, avšak je-li velká nebo výrazně protažená do délky, bude mít tendenci se rozvírat, jelikož těžiště obou polovin výrazně přesahuje rozpětí otevřené dlaně. Pro některé typy knih (tedy ty, u nichž se předpokládá, že budou čteny v lavici nebo za stolem, případně budou spočívat otevřené na čtenářově klíně) to nemá příliš velký význam; ale ty knihy, které se budou nejpravděpodobněji číst při uchopení v ruce (což zahrnuje velkou většinu vydávaných knih), činí takováto nestabilita téměř nečitelnými, takže obecně se takovému poměru výšky a šířky vyhýbáme.

Teoretický důvod pak odkazuje k tomu, co jsme probrali v předchozí části přednášky, a týká se optimální délky řádky. Tvrdili jsme zde, že cílem je dostat se do rozmezí mezi čtyřiceti a sedmdesáti znaky na řádku, přičemž ideál leží někde u horní hranice tohoto rozmezí. Předpokládáme-li, že lidé s normálním zrakem bez potíží čtou devíti až dvanáctibodové písmo z normální vzdálenosti, ze které se čtou knihy, avšak cokoli menšího čtou již s jistými potížemi (a cokoli většího mají sklon považovat za "ponižující" v tom smyslu, že kniha vypadá, jako by<br>hyla unžana nna džti), pak ta gnomená, že většina knih hyda směževat byla určena pro děti), pak to znamená, že většina knih bude směřovat k délce řádky někde mezi dvanácti a třiceti pica, ale spíš se bude blížit horní hranici tohoto rozmezí. Srovnáme-li tento předpoklad s rozměry knih uvedenými výše, zdají se být tyto výpočty rozumné; nejmenší knihu jsme uvažovali 24 pc na šířku (měřeno na obálce), zatímco u největší měl stejný rozměr 64 pc. Vezmeme-li v úvahu ořez stran vložených uvnitř obálky a "rozumné" okraje (jejichž "rozumnost" ještě budeme defino-<br>proti sišťavisma že délka žádku v najmanží knika iz 17 r. stámec naj vat), zjišťujeme, že délka řádku u nejmenší knihy je 17 pc, zatímco největší má řádku 48 pc (a je vysázena abnormálně velkým písmem; bylo by užitečnější takovou velkou knihu sázet ve dvou sloupcích). Zcela zřejmě zde existuje rozumný vztah mezi teorií a praxí.

V praxi jsou některé rozměry "vhodnější" než jiné; tradičně jsou knihy<br>těny v emereném výhěmy formátů a termíny nna tyte druhy formátů tištěny v omezeném výběru formátů a termíny pro tyto druhy formátů jsou dodnes používány; například "kvarto", "folio" atd. Jiné, kupříkladu<br>Literatur " nabo uzval" se přestelu používat, períe dnes penuje při rú. "čevreka" hebo "royar", se preseary používac, navre dnes pandje pri vy-<br>běru konečného formátu knihy daleko větší svoboda. Nicméně význam čtvrtka" nebo "royal", se přestaly používat, navíc dnes panuje při vý-<br>
šmy kanačnáka formátu knihy daleka větší svehada. Niemáně výmnam tu mají — jako všude jinde — i praktické skutečnosti; a tiskař nakonec bude muset vyrobit stránky knihy dělením mnohem většího listu papíru; a protože tyto větší listy jsou vyráběny ve fixních velikostech, je zřejmé, že některé finální stránky skončí s mnohem menším odpadem než jiné, a takovým rozměrům je pak pochopitelně třeba dát přednost; váš tis-

kař vám "ideální" rozměr stránky jistě poradí, požádáte-li ho, a téměř<br>iistě vám danšadu sznámí, jestli vámi neumherený neměn nenevede let jistě vám dopředu oznámí, jestli vámi navrhovaný rozměr nepovede ke zbytečně velkému odpadu.

Při rozhodování o rozměrech knihy jde v podstatě o tři proměnné: celkovou plochu textu včetně záhlaví a patek, okraje a konečné rozměry stránky po ořezu. Je zřejmé, že dvě z těchto proměnných můžeme libovolně určit a třetí pak jednoduše vyplývá z aritmetických a geometrických výpočtů. V praxi se člověk kloní (je-li mu dána naprostá svoboda) k tomu, že rozhodne o konečné velikosti stránky po ořezu a o rozměrech textu, a pak spočítá velikost okrajů jako rozdíl mezi těmito hodnotami; děláme-li to ale tímto způsobem, je třeba si uvědomit, že okraje jsou stejně důležité jako kterýkoli jiný prvek hotové stránky a nemohou se jednoduše podřídit libovolnému našemu rozhodnutí. "Dostatečné, ale ne<br>příliž velký" is spusikající sviem, na který hycham měli nemetavat při příliš velké" je vynikající axiom, na který bychom měli pamatovat při rozhodování o velikosti okrajů; například malá kniha, jejíž šířka po ořezu je 23 pc, by mohla mít vnější okraj 3 pc a délku řádku 17 pc; skutečný rozměr vnitřního okraje tak bude rovněž 3 pc, avšak viditelný vnitřní okraj bude poněkud menší, neboť jeho část pohltí vazba. Obecně platí, že čím je kniha silnější, tím větší je viditelná ztráta vnitřního okraje, ale technika vazby je ještě daleko důležitější, neboť dobře svázaná objemná kniha může přijít o méně místa na vnitřním okraji než mizerně svázaná kniha tenká.

Jak se zvyšují celkové rozměry knihy, měly by se zvětšovat i okraje; nerostou však stejně s formátem stránky: spíš, pokud vůbec, by se měly rozšiřovat docela pomalu, přibližně s koeficientem druhé odmocniny zvětšení rozměrů stránky nebo s jeho logaritmem. Zopakujme si, že "dosta-<br>težné sla na příliž velké" by měla platit icho previdla tečné, ale ne příliš velké" by mělo platit jako pravidlo.

Dosud jsme se soustředili na vnitřní a vnější okraje; stojí za to, dříve než se budeme věnovat horním a spodním okrajům, poukázat na skutečnost, že pokud vyžadujeme okraje vnímané jako symetrické, rozhodně musíme navrhnout okraje nesymetrické; jenže tato asymetrie se na lichých a sudých stranách mění. To znamená, že chceme-li ponechat místo pro ztrátu ve vazbě, musíme o tuto ztrátu zvětšit pravý okraj sudých stránek a levý okraj stránek lichých (pravých). Toho lze dosáhnout automaticky v "knižním stylu" LAT<sub>EX</sub>u, ale uživatelé plain TEXu budou potřebovat modifikovanou výstupní proceduru. Abychom nepotřebovali znát nic o existující výstupní rutině, používá následující část programu primitiv \shipout, a lze ji tedy použít ve spojení s jakoukoli výstupní rutinou (bez ohledu na její složitost), pokud ovšem tato rovněž nepracuje průběžně s parametrem \hoffset (v tom případě by se musel použít program trochu chytřejší).

```
\newdimen \rectohoffset
\newdimen \versohoffset
\def \bindingloss {2 pc} %%% nastavitelné pro danou knihu
\let \Shipout = \shipout %%% nutná ekvivalence umožňující
                         %%% vypůjčit si primitiv
\let \then = \relax %%% jen syntaktický bonbónek
                         %%% (promiň, Keesi!)
\rectohoffset = \hoffset \advance \rectohoffset by
                                          \bindingloss
\versohoffset = \hoffset \advance \versohoffset by
                                         -\bindingloss
\def \shipout
   {\ifodd \count 0 %%% nelze použít \pageno, neboť
    \then %%% není v LaTeXu funkční
           \hoffset = \rectohoffset
    \else
           \hoffset = \versohoffset
    \fi
    \Shipout
   }
```
Než začneme uvažovat o skutečných rozměrech vertikálních okrajů, vyplatí se položit si jednodušší otázku týkající se proporcí. Zde se objevují jako u mnoha prvků knižní úpravy názory zhruba dvou škol: první bude zastávat názor, že horní okraj by měl být menší než spodní, a druhá právě opačný! Argumentace je v obou případech založena na vizuální vyváženosti: ti, kteří by blok textu posunuli asymetricky směrem nahoru, tvrdí, že z vizuálního hlediska celý blok "padá dolů svou vlastní vahou",<br>patímse dnuhá škola sestává názen, že nekud serbe nemíší esumetriely ke zatímco druhá škola zastává názor, že pokud sazba nemíří asymetricky ke spodnímu okraji stránky, vypadá posazená příliš nahoře a tudíž vratce. Mým přesvědčením je, že pokud zahrneme do své úvahy záhlavní a patní řádky, můžeme do jisté míry obě školy smířit; nicméně pokud záhlavní a patní řádky nemáme, pak se mé sympatie kloní spíše ke škole tvrdící, že "nižší je lepší", než k jejich oponentům.<br>Důvodem nas sehmutí záhlazí a natních

Důvodem pro zahrnutí záhlaví a patních řádků do našich úvah o okrajích je skutečnost, že zatímco levé a pravé okraje jsou podle mne " jednoduché" (tzn. že každý z nich zabírá jednoduchý pruh bílého místa), horní a spodní okraje jsou ve skutečnosti složené: je zde bílé místo nad záhlavím, bílé místo pod záhlavím, a stejně tak bílé místo pod i nad patním řádkem (je-li přítomen; není-li, pak je spodní okraj jednoduchý). Mluvíme-li ale o vizuální hustotě, patní řádek je obvykle velice světlý často je to jen číslo strany bez jakéhokoli ornamentu — zatímco záhlaví je obvykle dost husté (viz první část přednášky, kde je rozebrán možný obsah záhlavního řádku). Výsledným efektem této skutečnosti je, že dva spodní okraje jsou okem a mozkem přijímány jako jeden pruh bílého místa, zatímco horní okraje vnímáme jako dva rozdílné celky. Oko a mozek tudíž přijímají součet dvou spodních okrajů jako jediné bílé místo ve spodní části stránky, zatímco nižší ze dvou horních okrajů mají sklon spíše ignorovat a spatřovat bílé místo pouze v horní komponentě okraje.

Pokusme se nyní sumarizovat předchozí rozbor a přijít s nějakými pevnými doporučeními. Obecně vzato je prostor nad záhlavním řádkem výrazně větší než prostor pod ním a měl by být přibližně stejný jako levý a pravý okraj (za předpokladu, že tyto nejsou přehnané; výrazně širší okraje probereme později v této kapitole). Prostor pod záhlavním řádkem je docela malý: snad 1 pica nebo tak nějak. Ve spodní části stránky je situace obrácená: zde je relativně málo místa nad patním řádkem, zato poněkud více místa pod ním. Zde je však třeba upozornit: pokud necháme nad patním řádkem stejné místo jako pod záhlavím (např. 1 pica), ocitneme se během typografické úpravy stran v tísni, neboť i když bude moci kterákoli strana mít o řádek méně, nebude moci přetéct o řádek navíc, aniž by se nespojila s patou (nebo v horším případě neposunula patní řádek směrem dolů); je tudíž nezbytné, abychom nad patním řádkem ponechali na normální stránce více místa, aby in extremis bylo možno stránku o jeden řádek "přešvihnout". Tudíž je nad<br>natním žádkom přiměžená magare velikati sai 2 pise, a další tži až žtvěj patním řádkem přiměřená mezera velikosti asi 2 pica, a další tři až čtyři pica dole. Mějte na paměti, že tyto vývody představují pouze prvotní přiblížení, ale že ke značně rozsáhlým variacím ve velikosti stránek budou třeba pouze relativně drobné úpravy.

Až do této chvíle veškerá diskuse o okrajích odrážela velice tradiční, ortodoxní a konservativní názory. Avšak velikost a symetrie okrajů je jednou z těch oblastí, kde avantgardní úpravci cítí povinnost projevit

svou individualitu. Až do nástupu takzvané "revoluce DTP systémů"<br>měla většina knih kangemetismí akraia nadla výše smínšných nastidal měla většina knih konzervativní okraje podle výše zmíněných pravidel; ale přibližně v době, kdy DTP doznal značného rozšíření, zjistila náhle nová generace návrhářů, že je třeba přijmout značně široké okraje, někdy bez jakékoli rozumné proporce vůči ostatním věcem na stránce.<sup>1</sup> Důvod tohoto náhlého zájmu o široké okraje je snad docela zajímavý, ale mám podezření, že mu není dobře rozuměno. Umím si představit několik možných důvodů: (1) Každá generace návrhářů cítí povinnost vyjádřit svou tvořivost nějakým výrazným, viditelným způsobem; jednoduché následování svých předchůdců je v nejlepším případě považováno za parafrázi a v nejhorším za plagiát. (2) Osvobodivý efekt toho, co nazvu "Grafická úprava skrze DTP"<sup>2</sup> dovolila úpravcům experimentovat s knižním designem takovým způsobem, který by byl dříve smeten ze stolu, ať už proto, že by marnotratná podstata jejich extrémů byla příliš zjevná, jakmile by se vyrobil skutečný papírový model návrhu, nebo prostě proto, že časová prodleva mezi vytvořením návrhu a jeho prvním zhmotněním poskytovala úpravci čas k sebereflexi; mnozí by — o tom jsem přesvědčen — své výstřelky během této zchlazovací periody potlačili. (3) Spousta těchto úprav byla vytvořena za použití prvních DTP systémů, které měly při grafickém navrhování stran značná omezení samy o sobě; mít široké okraje, kam mohly v případě potřeby přetéct nadbytečné prvky, dovolovalo návrhářům další flexibilitu při práci v rámci omezení, která měl systém DTP zabudována v sobě.

Existuje však ještě čtvrtý důvod, zcela nezávislý na DTP revoluci, který rovněž může diktovat užívání širokých okrajů; tyto závěrečné poznámky k problematice okrajů se budou vztahovat výhradně ke grafické úpravě a problémům s ní spojeným. Text, tabulky, grafika, rovnice a definice mají vždy rozdílné, a někdy vzájemně konfliktní, požadavky; text, jak jsme viděli, bude nejlépe čitelný při délce řádky někde mezi 12 pc a 30 pc; tabulky obsahující několik sloupců se nemusí do takto omezených řádků dobře vejít, problémy mohou nastat i se složitějšími obrázky

<sup>1</sup> Je smutným znamením našich časů, že se toto přihodilo v době, kdy se neustále rozšiřuje obecné povědomí o ekologických dopadech ze ztráty světového lesního porostu; takže máme na jedné straně environmentalisty nutící nás šetřit stromy, zatímco zároveň nám vyrostla generace návrhářů zcela zjevně zaměřená na zničení světových lesů čistě proto, aby mohli ve svých knihách udivovat širokými asymetrickými okraji...

<sup>2</sup> Mám tím na mysli přístup k užívání počítačů Apple MacIntosh nebo podobných systémů k produkci obrazovkové makety předběžného návrhu bez jakékoli potřeby její fyzické realizace.

(které, i když se obecně dají zmenšit, mohou se stát při příliš velkém zmenšení nečitelné); rovnice a definice také mohou vyžadovat místo širší než 30 pc, pokud se nemají rozdělit do více řádků. S výjimkou rovnic a definic není tento problém neřešitelný ani snad zvlášť obtížný: kde je dopředu známo, že bude třeba délka řádky o dost větší než 30 pc, je možno text vysázet ve dvou sloupcích s tím, že příliš široké tabulky a obrázky necháme přesáhnout do obou sloupců; jelikož tabulky a obrázky jsou obecně považovány za "pohyblivé" jednotky (což znamená,<br>če je mežná s nimi v terty volně nehrberet, enič hy můsebily žtenáři že je možné s nimi v textu volně pohybovat, aniž by způsobily čtenáři obtíže, neboť odkazy k nim jsou uváděny téměř vždy pomocí čísla nebo jména spíš než jen prostou fyzickou přítomností), mohou se objevovat na stránce zcela samostatně, v horní nebo spodní části strany, která se k nim vztahuje, aniž by narušily plynulost textu. Na rozdíl od toho rovnicím a definicím (a podobným věcem, jako jsou části počítačových programů nebo algoritmů) nesmí být většinou dovoleno volně se pohybovat: autor píše téměř vždy text tak, že předpokládá, že se rovnice a definice objeví vždy přesně tam, kde jsou i v rukopise, a jednoduše nechává svůj text "plynout" k rovnicím nebo definicím; pokud je takováto<br>poznice nebo definice příliž dlouhá e nebo ji skužtit, pok je třebe pře rovnice nebo definice příliš dlouhá a nelze ji zkrátit, pak je třeba přerušit oba sloupce textu, ovšem ke značné nespokojenosti čtenáře, neboť nemusí být zcela zřejmé, zda se text má číst až k výrazu a pak pokračovat pod ním v témže sloupci, nebo zda je třeba dočíst až k rovnici či definici a pokračovat potom nahoře ve druhém sloupci. Ještě horší to je, pokud se rovnice či definice nevyskytuje v prvním sloupci textu, nýbrž ve druhém, poněvadž čtenář postupuje dolů v prvním sloupci a náhle je zastaven ve své cestě naprosto irelevantním výrazem; nejenže nemusí čtenář vědět, kde má pokračovat, nevidí zpočátku ani důvod, proč k přerušení došlo. Teprve když si přečte i druhý sloupec, důvod přerušení se mu ozřejmí.

V takovýchto dílech je tedy třeba zvolit jiný přístup, a jedním z těchto alternativních přístupů je volba přehnaně širokých okrajů: text je vysázen v rozumně širokém jediném sloupci, avšak ořezová míra stránky je taková, že dovoluje, aby nejdelší rovnice či definice přesáhly do (většinou pravého) okraje, je-li to nezbytné. Návrhář pak stojí před jiným problémem: jak ospravedlnit čtenáři přítomnost těchto okrajů na stranách, kde se tyto rovnice či definice nevyskytují. Rozhodně by nemělo být v těchto případech výjimečné najít záhlaví oddílu vytištěné za těchto podmínek do okrajů stránky nebo zde objevit poznámky, které se jinak mohou objevit dole na stránce nebo dokonce jako poznámky na konci knihy. Cokoli, co může ospravedlňovat přítomnost anomálního okraje, je považováno za přípustné!

Nakonec k mezeře uprostřed stránky: vnitřní "okraje", které ve ví-<br>playnectý saskž oddžluž od seka isdnatlitý slavnec. Okeanž žežene cesloupcové sazbě oddělují od sebe jednotlivé sloupce. Obecně řečeno neměla by být mazera širší než střední míra levých a pravých okrajů; může být spíš poněkud užší. Někteří návrháři dávají přednost při vertikálním dělení pravidlu úzké mezery; měl bych sklon se tomuto vyhnout, pokud nejsou tato pravidla použita i jinde v daném návrhu. Podobně jako na mnoha jiných místech i zde lze dosáhnout vynikajících výsledků respektováním jednotnosti.

#### 2 Jednotlivé prvky knihy

Když jsme vytvořili pravidla pro celkové rozměry naší knihy, je nyní správné probrat nejrůznější elementy, z kterých se kniha skládá. Na nejpovrchnější úrovni (a s odhlédnutím od desek, hřbetu a přebalu) je kniha tvořena *předními stranami* (někdy se jim říká též "vstupní"), *textem*<br>s radními poholi hanesvými stranami (soř. je popřihud povádžiící pohoť a zadními neboli koncovými stranami (což je poněkud zavádějící, neboť kniha má dva konce, avšak tradičně se užívají "koncové stránky" spíše<br>než iedname žnější "radní stránky") než jednoznačnější "zadní stránky").<br>Vetupní stránky isou tvoženy tak

Vstupní stránky jsou tvořeny takovými prvky, jako je patitul a titulní strana, copyright a katalogizace publikace, obsah (a někdy další obdobné tabulky) a případně i předmluva. Často je rovněž mezi vstupní stránky zařazována (obzvlášť s příchodem DTP revoluce, jelikož všichni daleko víc vnímáme typy písma a typografii obecně) "tiráž", která by<br>se přímě vrate měle chievit isla neclední žíst ludby dnes vřek stéle se přísně vzato měla objevit jako poslední část knihy, dnes však stále častěji zaujímá místo na stránce s copyrightem a katalogizací publikace; tiráž obsahuje podrobnosti o sazbě a použitém typu písma a rovněž v ní mohou být informace o tvůrci designu, tiskárně apod.

Mezi zadními stranami najdeme dodatky, jeden nebo více rejstříků, bibliografii (pokud ta není zvlášť u každé kapitoly nebo pokud je žádoucí mít celkový přehled biografie na konci stejně jako partikulárně na konci každé kapitoly), případně nějaký poznámkový aparát apod.

Konečně vlastní tělo knihy tvoří samotný text, obvykle dělený do jednotlivých kapitol. Může být rozdělen i na vyšší úrovni do částí.

Myslím, že lze říct, že hranice mezi těmito třemi zónami nejsou naprosto pevné: autor si může přát, aby předmluva byla spíš součástí textu než vstupních stran, což je třeba zohlednit v číslování stran, jak ještě uvidíme. Podobně mohou někteří spisovatelé považovat za důležitou součást textu i dodatky; i toto může ovlivnit číslování stran, ale bývá to méně pravděpodobné. Ve skutečnosti se autor může rozhodnout napsat předmluvu, prolog, úvod, závěr, epilog a jeden nebo několik dodatků; návrhář pak musí spolu s autorem pečlivě probírat, zda jsou všechny tyto části správně utříděny.

Hlavní důvod pro takového rozdělení spočívá v číslování stran: vstupní strany bývají tradičně číslovány římskými čísly, přičemž se používají malé římské číslice (i, v, x, l, c, d, m), které jsou sázeny jako spuštěná čísla (dole uprostřed paty), zatímco hlavní text je obvykle číslován arabskými číslicemi  $(0, 1, 2, 3, 4, 5, 6, 7, 8, 9)$ . Dodatky a ostatní zadní strany většinou pokračují sekvenčně a ve stejném stylu jako hlavní text, ale je dovoleno začít u dodatků s novým číslováním stran, kterému předřadíme písmeno "A"; využijeme-li této možnosti, rejstřík (za předpokladu, že rejstříky budou posledním elementem zadních stránek) nebude mít číslované stránky vůbec, poněvadž by bylo zcela zjevně nepřiměřené pokračovat v číslování s předznamenáním "A-", přičemž stejně nepřiměřené<br>hr hylo mátit se k hlernímu číslování. Nežtšetí se u nejstšíků nevněc duje by bylo vrátit se k hlavnímu číslování. Naštěstí se u rejstříků nevyžaduje, aby byly samovztažné (třebaže musím přiznat, že jsem jednou doplnil jeden rejstřík, jehož sloupce by jinak nešlo vyrovnat, naprosto falešným odkazem k termínu "loop, infinite", přičemž číslo stránky u tohoto od-<br>lsou hyla žíslam téže stránky, na níž se hecle v pojstžíky naskázele. kazu bylo číslem téže stránky, na níž se heslo v rejstříku nacházelo...).

Existují rovněž konvence, podle kterých se různé prvky mají objevovat na pravých a jiné na levých stránkách, nebo před kterými má být vložený vakát. Typická kniha může být číslována následujícím způsobem (připomínám, že lichá čísla označují pravé a sudá levé stránky):

- i. patitul;
- ii. vakát;
- iii. titul;
- iv. katalogizace publikace, copyright, tiráž;
- v. předmluva k vydání;
- vi. obecná předmluva;
- vii. ditto, pokračování;
- viii. vakát;
	- ix. obsah;
	- x. ditto, pokračování;
	- xi. slovníček;
- xii. vakát;
	- 1 první kapitola.

Z těchto věcí je nutné, aby se patitul a titul objevily na lichých stranách (přičemž vakát vložený mezi nimi umožňuje pěkný kontrast vůči plné titulní straně); copyright spolu s katalogizací publikace se často objevuje na rubu titulní strany; předmluva nemusí nutně začínat vpravo, může to být ale návrhářovým přáním; obsah bývá normálně vpravo, jako je tomu zde; první kapitola musí v každém případě začínat na liché straně a až na ty nejvolnější typografické styly musí i všechny kapitoly následující začínat rovněž lícovou stranou. Číslo první stránky první kapitoly by mohlo být zrovna tak "13"; jde o rozhodnutí v rámci designu, zda pokračovat v číselné řadě ze vstupních stran nebo začít v hlavním textu nanovo.

Zadních stran se týká méně konvencí, ale bývá zvykem, aby první dodatek začínal na lícové straně; další dodatky mohou v případě nezbytnosti začínat vpravo i vlevo; rejstřík by měl rovněž normálně začínat na liché straně.

#### 3 Typografická úprava stránek

Třebaže zdaleka největší počet stran v knize tvoří "normální" stránky,<br>měsduje jictý sit se šít a normbou u numích stránek úrední konitekt vyžaduje jistý cit začít s rozvahou u prvních stránek úvodní kapitoly, jelikož ty přispějí velkým dílem k vizuální identitě knihy a dovolí správný stupeň umělecké licence při své tvorbě. (Je ale též vhodné upozornit, že člověk může při jejich tvorbě strávit zbytečně mnoho času marnou snahou je dobře navrhnout!)

Při navrhování knihy bývá v každém případě nezvyklé, aby lidé umístili záhlaví kapitoly (nechť je to třeba "Kapitola první" nebo "Úvod") na<br>strenu úplně nebom. U nělstavých linih, charléžť u těch s relige linétlyvni stranu úplně nahoru. U některých knih, obzvlášť u těch s velice krátkými (kratšími než dvoustránkovými) kapitolami to může hrát nebývalou roli, neboť jinak může člověk použít daleko víc stran, než je nezbytně nutné (existují však i estetické důvody, proč je za těchto podmínek třeba dát takovému designu přednost). Avšak naprostá většina knih má kapitoly, u nichž počet stránek často mívá dvouciferné hodnoty, a pro tyto knihy bývá zvykem (třebaže to není nutné) začínat nadpisem kapitoly trochu níž na stránce. Typickým příkladem je rezervování místa nad nadpisem odpovídající jedné čtvrtině až třetině délky stránky.

Dále pak vzniká otázka, co dát do nadpisu. Jsou-li kapitoly číslovány, musí se člověk rozhodnout mezi "Kapitola první", "Jedna", "1" nebo<br>mezi delšími nadelnými mezinatemis nebod má názma iz těcho za nez mezi dalšími podobnými variantami; pokud má název, je třeba se rozhodnout, zda použít i číslo nebo pouze název (a pokud obojí, pak jaký styl číslování zvolit). Panuje názor, že "Kapitola první" je poněkud sta-<br>namádní, ale já tanta názor pozdílím. Používáma li jak žísla, tak názor romódní, ale já tento názor nesdílím. Používáme-li jak čísla, tak názvy a používáme-li pouze arabské číslice, pak je rovněž možné dát obojí do jednoho řádku, případně je oddělit dvojtečkou a místem odpovídajícím jednomu řádku; jsou-li číslo a název na dvou různých řádcích, pak bývá zvykem, aby číselný údaj předcházel názvu.

Dále je tu otázka písma: jaké písmo má tvořit nadpis? Téměř ve všech případech použijeme velký tučný font, ovšem ona "velikost" je z velké<br>Šásti v elu diválne sped lne šíst, še Wh-Y všístá k temute úšelu penšlu d části v oku diváka; snad lze říci, že IAT<sub>E</sub>X užívá k tomuto účelu poněkud větší fonty, než by si konservativnější návrháři možná vybrali. Použití bezpatkového písma pro tyto nadpisy je zcela zřejmě doporučeníhodné, nikoli však nezbytné.

Umístění: mají být nadpisy centrovány nebo zarovnány na zarážku doleva (nebo dokonce zarovnány doprava)? Obecně řečeno, centrované nadpisy mají buď lehce staromódní příchuť nebo se víc hodí pro umělecká díla; moderní vědecké publikace používají nejčastěji levé zarovnávání na zarážku, které prolíná celou knihou, včetně takovýchto nadpisů. Zarovnání doprava pravděpodobně bude vypadat avantgardně , ale nelze ho v tomto případě vůbec nebrat v úvahu; použije-li se, měly by být asi v designu přítomny další prvky, odkazující k "pravému" tématu, nebo<br>hy mělo hýt nes kontrast a navnováhy užite i napovnání dalava. Je li na by mělo být pro kontrast a rovnováhu užito i zarovnání doleva. Je-li použit epigram, pak je pravděpodobně lepší mít nadpisy zarovnány doleva a epigram vpravo, poněvadž opak by znamenal nadměrné zdůraznění epigramu vůči titulu kapitoly.

Existuje i další prvek umístění textu, který rovněž stojí za povšimnutí: má být bílé místo nad nadpisem považováno za součást nadpisu nebo stránky? Mám tím na mysli následující věc: jestliže titul kapitoly normálně zaujímá n řádků (obvykle jeden nebo dva), avšak patologicky dlouhý titul jedné jisté kapitoly vyžaduje jeden nebo dokonce víc řádků navíc, odkud se mají tyto řádky vzít? Má se dovolit, aby se nadpis posunul na stránce směrem nahoru a vstoupil do vyhrazeného bílého prostoru, nebo dolů na stránce, kde posune pod sebou výchozí bod hlavního textu? Ani jedno z toho není ideální, ale pokud autoři budou trvat na psaní patologicky dlouhých nadpisů, jedno nebo druhé řešení musíme zvolit. Třebaže následující tvrzení není tesáno do kamene, stojí snad za povšimnutí: pokud úvodní strana kapitoly začíná řádkem obsahujícím pouze *číslo* kapitoly (nebo slovem "Kapitola" s číslem za ním), pak by se mělo vždycky objevovat v přesně stejné výšce (a hlavní text se tak posune směrem dolů); jestliže však stránka začíná názvem kapitoly, pak můžeme připustit, aby se titul vysunul směrem nahoru, a zajistit tak, aby hlavní text začínal vždy ve stejné výšce na stránce.

A čáry: mají být nadpisy odděleny od textu nějakou horizontální čarou? Zde je pravděpodobně potřeba vrátit se k našemu tématu jednotnosti: jestliže čáry tvoří stále se vracející téma knihy, pak čára oddělující nadpis od textu bude asi vyhovovat; pokud ne, může působit rušivě.

Nakonec, než zcela opustíme téma úvodních stran kapitol, mohlo by být užitečné zrekapitulovat rady, podané v předchozí přednášce ohledně záhlaví a číslování stran: obecně vzato, řádek záhlaví nemá na první stránce kapitoly co pohledávat; bílé místo nad nadpisem by se mělo nerušeně spojit s horním okrajem. Což znamená, že číslo stránky, pokud je normálně na vnějším okraji záhlaví, musí být (na úvodní straně kapitoly) buď úplně vypuštěno nebo být přeneseno do paty. Vynechání čísla strany je v nejvyšší míře nežádoucí, neboť to činí obsah naprosto zbytečným (a rovněž potlačuje užitečnost rejstříku, pokud nějaké heslo rejstříku odkazuje k úvodní stránce kapitoly); řešením je tudíž spuštěné číslo stránky, vycentrované v patním řádku. Někdy je takovéto číslo dozdobeno nějakým drobným ornamentem, například rozdělovníkem z obou stran odděleným tenoučkým proužkem místa; třebaže je tato konvence vzata přímo z praxe běžné u psacího stroje, dělá — alespoň podle mínění autora z čísla na stránce trošku samozřejmější věc, a má tudíž cosi do sebe.

Když jsme skončili s úvodními stranami kapitol, je dalším nejdůležitějším prvkem v knižním designu normální strana textu; tyto strany obvykle tvoří víc než 90 % knihy a je tedy záhodno vyvinout patřičné úsilí k tomu, aby vypadaly " správně". Zabývali jsme se již okraji, mezerami, záhlavím a patou, takže se nyní můžeme soustředit na samotný text, obzvlášť pak na použité písmo a rozpal řádků.

#### 4 Písmo a rozpal řádků

Jak již bylo naznačeno výše, text bývá normálně vysázen desetibodovým patkovým písmem, často s řádkováním dvanácti bodů (zde dává plain TEX přinejmenším smysluplné definice, pokud není používán nadměrně dlouhý řádek). Zdá se, že je značně rozšířena víra, že tím správným fontem je Times Roman, nicméně toto písmo tak, jak v základní podobě vypadá, je navrženo pro výjimečně krátké řádky úzkých novinových sloupců a nemá jinou výhodu, než širokou, snadnou dostupnost. Je to font příliš úzký pro řádnou délku řádky většiny knih, a pokud už musí být použit, lze výrazně těžit z anamorfního zmenšení písma činitelem 24/25 ve vertikálním směru. Takovéto zmenšení, pro puristy nepřípustné, přetvoří poněkud úzké typy Times Roman do kulatějších, měkčích tvarů a umožní téměř optimální kombinaci velikosti fontu a řádkového rozpalu pro řádky dlouhé až 27 pc. Z písma Times Roman velikosti 11/12,5 vznikne anamorfním zmenšením činitelem 24/25 písmo velikosti 10,56/12, což je podle názoru autora vysoce čitelný text.

Ovšem daleko lepší než anamorfní zmenšování Times Romanu je vybrat si písmo, které už má potřebné vlastnosti (zakulacené typy písma, vhodnost použití v dlouhých řádcích atd.) zahrnuté v sobě; příkladů jsou tucty, ale mezi nejsamozřejmější kandidáty patří Baskerville, Bembo, Caslon, Garamond a Palatino. Vyhnout bychom se měli fontům příliš výstředním: měli byste pamatovat, že jedinou funkcí písma je sdělení informace; je-li čtenář odváděn výstřední podstatou zvoleného fontu, přenos informace nebude optimální a výsledkem je znehodnocení knihy jako takové.

Snad v této chvíli stojí za to krátce odbočit a pohovořit o jedné zvláštní knize, se kterou jsem se poprvé setkal, když jsem byl požádán o její recenzi. Jedná se o Knuthovu 3:16 Bible Texts Illuminated. Mojí první reakcí po otevření knihy bylo položení rétorické otázky sobě samému: "Hoc to probona vysazer v computer modern.". Zna jsem computers,<br>Modern dobře z pětisvazkové antologie *Computers and Typesetting* a sám Proč to proboha vysázel v Computer Modern?". Znal jsem Computer jsem spoustu svých vlastních textů v Computer Modern vysázel, když jsem se učil TEX; dosáhl jsem však už bodu, kdy jsem cítil, že jiné fonty mi toho mohou nabídnout daleko víc, a nějaký čas jsem už v Computer Modern nedělal vůbec žádnou sazbu; tudíž mi přišlo velice ošklivé vidět knihu zabývající se studiem Bible celou vysázenou v Computer Modern, obzvláště někým, jehož názorů jsem si tak hluboce vážil.

A přesto když jsem přečetl ani ne pět stran knihy, stala se podivná věc: náhle jsem zjistil, že vůbec nevnímám typ písma; zmizel z něj jakýkoli jiný záměr a účel a font se stal čistě médiem komunikujícím fakty. Je třeba říct, že Computer Modern, založený na fontu Monotype 8a, není pro každého zrovna ideálním typem písma; a obzvláště na zařízeních dávajících slabší výsledky (jako např. laserové tiskárny) může být opravdu dost nepříjemný, s těmi přerušenými nebo dokonce zcela mizejícími slabšími tahy, jevícími se tak trochu mimo správné proporce. Když se však použije na sazečském zařízení vysoké kvality, kontrast mezi silnými a tenkými liniemi velice přispěje k estetice fontu a výsledný efekt představuje ničím nerušený design, příjemně postrádající jakoukoli výstřednost, což potlačuje vlastní osobitost písma a dovoluje informaci, aby se prodrala na povrch. Snad ani neexistuje něco takového jako špatný typ písma; to, co vnímáme jako špatné, může být jednoduše špatně použitý dobrý font nebo nevhodná technologie.

Vraťme se však k otázkám designu a obzvlášť k designu normálních stránek textu v knize. Když jsme si zvolili svůj základní font a rozpal řádků, budeme si dále potřebovat vybrat vhodné řezy tohoto fontu pro zvláštní účely (možná budeme potřebovat zvolit si i jeden nebo více dalších typů písma ke speciálním účelům, ale obecným pravidlem by mělo být, že čím méně typů písma je v dokumentu použito, tím lépe bude dokument vypadat). Ke zvýraznění a pro cizí slova a fráze uvnitř textu je zvykem užívat kurzívu daného fontu; použití polotučného písma ke zvýraznění by mělo být přísně zavrženo, neboť tyto fonty by měly být rezervovány pro nadpisy apod. Kurzívu lze použít i pro názvy knih, lodí a dalších analogických věcí. Samosebou se rovněž rozumí, že v hladkém textu knihy nemá místo žádné podtrhávání, a nemělo by dostat příliš mnoho prostoru ani někde jinde; podobně jako je použití polotučného písma ke zdůraznění slova pozůstatkem dávných počítačových editorů (které postrádaly kurzívu a tudíž si musely vytvořit jinou konvenci pro důraz na slově), i podtrhávání je pouhým artefaktem rukou nebo na psacím stroji psaných textů a nemá místo ve vysázeném dokumentu.<sup>3</sup>

Je-li třeba zdůraznit slovo nebo frázi uvnitř delšího úseku již vysázeného kurzívou, bývá zvykem vrátit se pro zdůraznění k původní antikvě; autor však nevidí žádný důvod, proč by za těchto okolností nebylo možné vysázet zdůrazněnou část v polotučné kurzívě, pokud je tento řez fontu k dispozici (a s příchodem PostScriptových fontů jsou většinou tyto řezy k dispozici); je-li polotučným písmem zvýrazněná část podobná nebo kontrastuje-li s jinou částí textu knihy, která je fyzicky nedaleko, pak může být nezbytné vysázet tuto část rovněž polotučnou kurzívou, i když se vyskytuje v kontextu, kde by normálně kurzíva neměla být použita; tímto způsobem získá čtenář přiměřený typografický návod, které dvě části patří nějakým způsobem k sobě.

Kurzíva (což je vysoce stylizovaný řez fontu) by neměla být zaměňována skloněnými nebo zkosenými řezy, které nepředstavují žádný originální design, nýbrž jen výsledek jednoduché geometrické transfor-

<sup>3</sup> Samozřejmě, jako téměř každé pravidlo, i tato pravidla připouštějí výjimky, a byl by to opravdu statečný autor, který by napsal, že každé podtržení či užití polotučného písma pro zdůraznění textu je rozhodně špatné; maximálně lze říci, že v obecné rovině jsou takováto (zne)(po)užití pokládána za nešťastná a nepatřičná a že návrhář by měl tuto konvenci přijmout a měl by si být porušených "pravidel"<br>vědene a měl by nad nimi něínadně aby nevet nea zeala vědeně a na jadnaduše nucle vědom a měl by nad nimi případně ohrnout nos zcela vědomě a ne jednoduše proto, že si jejich existence vědom nebyl.

mace normální antikvy. Zatímco kurzíva a zkosené (oblique) písmo mají vesměs své ctěné předchůdce (zkosené písmo je obvykle rezervováno pro bezpatkové písmo, zatímco kurzíva je variantou písma patkového), skloněné (slanted) fonty jsou, zdá se, dalším artefaktem DTP revoluce. Podle názoru autora toho mají málo co nabídnout, co se estetiky týče, a i když se někdy používají na místech, kde se zdá být vhodné odlišit typograficky dva různé celky, jimž by jinak oběma přináležela kurzíva, obecně budu stát vždy proti jejich užití. Návrháři dokázali během staletí zprostředkovat značnou sumu informací, aniž by se museli uchýlit ke zkosenému písmu; lze jen doufat, že budoucí generace návrhářů dojdou k závěru, že tyto fonty nereprezentují nic víc, než co by Fowler nazval "elegantním řezem", a jsou tudíž luxusem, bez kterého se docela dobře obejdeme.

Někdy je nezbytné, obzvlášť v knihách o lingvistice nebo jiných tématech, v nichž je jazyk jak užíván, tak rozebírán, typograficky odlišit tato dvě různá použití. Někdy postačí jednoduše uvozovky; jindy kurzíva; jsou ovšem i situace, kdy je obé již rezervováno pro jiná typografická rozlišení a zdá se, že pouze nějaká třetí forma ozřejmí, o kterém textu se hovoří a který je tím, jímž se hovoří. V takovéto situaci (a pouze v nemnoha jiných) je ospravedlnitelné vytáhnout nový řez a použít ho jako součást tohoto textu. Je-li hlavní text vysázen patkovým písmem (jak by měl téměř vždy být), pak by další patkový řez nebyl vhodný; třebaže dva patkové řezy mohou být navzájem tak odlišné jako voda a oheň, riziko záměny je přesto natolik vysoké (a estetický střet příliš divoký), aby nám dovolilo postavit proti sobě dvě patková písma. Druhý řez musí mít tedy bezpatkovou podobu a musí být vybrán tak, aby se lehce smísil s podobou hlavního textu a zároveň přitom byl od něho snadno rozeznatelný. Tento druhý řez bude muset být podobný co do váhy (visuální hustoty), horních a dolních dotažnic.

## 5 Nadpisy

Mottem předchozí přednášky bylo: "Pod titulky nikdy nemůže být příliš<br>mála místa, neura přespříliž místalů, A de třebte přilajila mála slav las málo místa, pouze přespříliš místa!" A do těchto několika málo slov lze shrnout podstatnou část veškeré moudrosti týkající se nadpisů. Jak již bylo zdůrazněno, nadpis musí být svázán s textem, k němuž patří, což je konstantně text, který bezprostředně následuje. Nadpisy mají často hierarchickou strukturu a titulky nižší úrovně se vážou k následujícímu textu úžeji než titulky úrovně vyšší; tudíž bílého místa, které odděluje nadpisy nižší úrovně od textu, je obvykle méně (a nikdy více), než bílého místa oddělujícího od textu nadpisy úrovně vyšší. V krajním případě je

nadpis zalomený, tvoří tedy doslova součást textu a nemá svůj vlastní řádek. Pro zalomené nadpisy je podstatné, aby si byl autor jejich užití vědom, jelikož takovéto nadpisy mohou být buď gramatickou součástí textu nebo mohou zůstat vlastní gramatickou entitou; v prvním případě je zvykem odlišit nadpis změnou fontu (kurzívou, polotučným písmem nebo dokonce i verzálkami nebo kapitálkami), nikoli však žádným horizontálním bílým místem nebo interpunkcí; u nadpisů, které jsou od ostatního textu gramaticky odlišné, použijeme rovněž změnu fontu, ale nezřídka se používá i interpunkce (např. dvojtečka) nebo dodatečný bílý prostor (např. jeden čtverčík). Takový nadpis lze vysadit o pouhé jedno bílé místo dál od předchozího textu, a určitě ne dál než o jeden prázdný řádek.

U následující úrovně se nadpis objevuje na bezprostředně předchozím řádku, který má celý pro sebe. Nesází se s žádným přidaným bílým místem, jednoduše je jen oddělen od textu normálním rozpalem odstavce. Opět může být vyznačen změněným fontem, přičemž zde lze aplikovat stejné zásady jako u nadpisů zalomených do textu, třebaže použití verzálek nebo kapitálek by bylo neobvyklé. Pro velikost bílého místa nad tímto nadpisem platí stejná pravidla jako pro zalomené titulky.

O úroveň výš snad lze použít větší font. Předpokládáme-li, že základní text je tvořen fontem velikosti 10/12, mohl by být pro tyto nadpisy vhodný dvanáctibodový font. Použil-li se polotučný font pro nadpis kterékoli z nižších úrovní, potom i tento nadpis musí být vysázen polotučně, jinak by došlo k nejasnostem (totéž platí pro všechny úrovně hierarchie: jakmile byl na nižší úrovni použitý polotučný font, musí být tučné nebo polotučné fonty užity i na všech úrovních vyšších. Podobně nesmí být žádný typ písma, použitý na vyšší úrovni v uspořádání, menší než font použitý u nadpisu nižší úrovně; může být stejně veliký, ale jen pokud je polotučný a ten na nižší úrovni nikoli, nebo pokud je zde jiná zřetelná typografická indikace hierarchie). Nad takovýmto nadpisem lze dovolit trochu bílého místa navíc, snad něco v rozmezí jednoho až jednoho a půl prázdného řádku.

Od tohoto bodu postačí prostá extrapolace: jak se pohybujeme nahoru v hierarchii, nadpisy se zvětšují, ztučňují a zvýrazňují oddělováním. Bílé místo pod nimi se může zvětšit, ale jen velice málo; bílé místo nad nimi se zvětšuje, avšak ne na nějakou směšnou úroveň. Cokoli nad tři prázdné řádky je téměř s jistotou výstřední, a dva prázdné řádky musí za normálních okolností stačit.

Zde je na místě zmínit se o dopadech výše vyjmenovaných pravidel na T<sub>E</sub>Xovské realizace. Aby se v T<sub>E</sub>Xu umožnila úspěšná grafická úprava stránky, bývá zvykem dovolit vertikálnímu bílému místu spojenému s nadpisy být flexibilní (tzv. "gumové délky" v L<sup>a</sup>T<sub>E</sub>Xovské bizarní<br>terminalagii): japěs TrV má dvě značně adlišná previdla když presuje terminologii); jenže TEX má dvě značně odlišná pravidla, když pracuje s flexibilitou: je-li zadána negativní flexibilita (je tedy dovoleno stažení), pak  $T_F X$  — je-li to nezbytné — tuto výhodu předdefinované možnosti stažení využije, aby dosáhl optimální grafické úpravy strany, ale nikdy nezmenší prostor pod stanovenou mez; avšak pokud je zadána positivní flexibilita (tedy je dovoleno roztažení), pak T<sub>EX</sub> použije tuto flexibilitu k dosažení optimální grafické úpravy ze všeho nejdřív, a je-li tato flexibilita nedostatečná, bude pokračovat v roztahování, dokud se nedosáhne optimální grafické úpravy, i když to třeba znamená mnohonásobně větší roztažení, než bylo původně stanoveno. Pochopitelně, v takovém případě TEX o tom podá hlášení, ale to už je pozdě: špatný čin již byl vykonán.

Důsledky takovéhoto chování jsou pro úspěšně provedený design dost hrozné: T<sub>E</sub>Xu nikdy nesmí být dána možnost positivní roztažitelnosti, je-li vyžadována jakákoli automatizovaná kontrola horní hranice, nad kterou přerostl bílý prostor; stažení je možné použít, ale TFX je v tomto ohledu výrazně asymetrický a vzhledem k tomu, že lze použít k vyplnění ne zcela zaplněných stránek \vfil a jeho přátele, přičemž se vyhýbáme pro vytváření bílého místa zanořeným konstrukcím typu ... plus n pt, neexistuje žádný ekvivalent použitelný k negativní roztažitelnosti stránek, vyhýbáme-li se srážejícím konstrukcím typu ... minus n (důvodem je skutečnost, že T<sub>E</sub>X nedovolí to, co nazývá "nekonečným lepivým smršťo-<br>váním<sup>u</sup> s naznatnih nespo ún k niceptálním ži spotilálním mádn). Je tedet váním" v nerestringovaném horizontálním či vertikálním módu). Je tedy obtížným problémem zabránit TEXu, aby plně těžil z dovolené flexibility, a nakonec jen pečlivé prohlédnutí protokolového souboru a ruční zásah tam, kde TEX příliš přesáhl svou úspornost, budou dostatečnou zárukou, aby se věci nevymkly kontrole.

Vzpomeňme si ale na okamžik na diskusi o grafické úpravě založené na řádkovém rejstříku, kterou jsme vedli v předchozí části přednášky: jistě budete souhlasit, že jednoduché obložení řádků s nadpisy příkazy \vskip nebude mít vždy žádoucí efekt. Mnohem uspokojivější metoda pro umístění nadpisů, s jistotou, že zabírají celočíselný počet prázdných řádků (např. celočíselný násobek \baselineskip), spočívá na technice, kterou nazvu "pseudoboxem": jedná se o TEXovskou konstrukci, přičemž<br>ve skutežnasti ide a have shavející se jeho skusu následniící útvěch nne ve skutečnosti jde o box, chovající se jako glue; následující útržek programu tuto techniku ilustruje v praxi.

```
\newbox \headerbox
\newdimen \headerheight
\newdimen \headerdepth
\def \header #{\afterassignment\afterheader
                          \setbox\headerbox=\vtop}
\def \afterheader{\noindent \aftergroup\reallyafterheader}
\def \reallyafterheader
    {\headerheight=\ht\headerbox
     \headerdepth =\dp\headerbox
     \advance\headerheight by\headerdepth
             \headerdepth=\headerheight
     \ht \headerbox = 0 pt
     \dp \heaterbox = 0 pt\advance\headerheight by 0.5\baselineskip
     \divide \headerheight by \baselineskip
     \multiply\headerheight by \baselineskip
     \ifdim \headerheight < \headerdepth
            \advance \headerheight by \baselineskip
     \fi
     \box \headerbox
     \vskip \headerheight
     \noindent
     \ignorespaces
}
```
Použijeme-li tento program k vysázení velkého polotučného nadpisu uprostřed textu v tomto odstavci, jako v příkazu \nadpis {\Huge Nadpis}, efektem by mělo být, že zbytek odstavce bude vytištěn ve svém normálním řádkovém rejstříku;

# Nadpis

Rozhodnutí, jestli bylo popsaného efektu dosaženo, ponecháváme na čtenáři! Snad je na místě stručný popis programu, neboť — alespoň pokud si je autor vědom — tato technika nebyla nikdy dříve popsána. Makro \nadpis nevolá žádný parametr, ale křížek před otevřenou závorkou způsobuje, že před jeho použitím je požadována otevřená složená závorka; za předpokladu že tato otevřená složená závorka je závorkou vymezujícím parametr (což by měla být, je-li makro správně použito), pak makro vloží \headerbox do \vtop, který obsahuje parametr. Nicméně je do \vtop přidán ještě další token, těsně předcházející tomuto parametru, a to pomocí \afterassignment, a tímto tokenem je \afterheader. Tento token sám expanduje do tří dalších tokenů: \noindent (aby parametr nebyl odsazen uvnitř boxu), \aftergroup (aby bylo dovoleno následujícímu příznaku expandovat nikoli uvnitř boxu, ale mimo něj, jakmile byl vysazen) a \reallyafterheader, což je makro, které vše vykoná. Tudíž kombinovaný efekt \afterassignment a \aftergroup má potlačit odsazení parametru a způsobí, že \reallyafterheader bude vykonán až po vysazení celého boxu. \reallyafterheader začne svou práci tím, že si uschová výšku a hloubku boxu, v němž má být nadpis vysazen, a pak je sečte; výška a hloubka je nastavena na 0 pt. Podle Knuthova algoritmu z A15.8 je sečtená výška + hloubka zaokrouhlena k nejbližšímu celočíselnému násobku \baselineskip, a pokud je výsledek tohoto zaokrouhlení menší než původní součet, přidá se další \baselineskip. Výsledkem tohoto výpočtu je nejmenší celočíselný násobek \baselineskip, v němž je možné obsah boxu vysadit. Pak je box vysazen (připomínám, že má nulovou výšku a hloubku, a tudíž nezabírá žádné místo) a následuje vertikální skok o vypočtený celočíselný násobek \baselineskip, aby se uvolnil prostor pro obsah boxu a neporušila se přitom pravidelnost základního řádkového rejstříku. Konečně \noindent a \ignorespaces zajistí, že první odstavec, následující po nadpisu, je vysazen správně.

Při skutečné sazbě s pomocí tohoto programu bude třeba parametrizace, která bude indikovat úroveň nadpisu, z níž by mohlo být odvozeno (nahlédnutím do tabulky), jak naložit s dalším prázdným prostorem kolem nadpisu; navíc by měl umožnit sazbu na praporec uvnitř boxu s nadpisem a korektní zacházení s nadpisem následujícím okamžitě po jiném nadpisu (prázdná místa by se neměla sčítat). Jsou možné i další zjemňující úpravy.

#### 6 Odstavce

Pokoušíme-li se podat praktické rady pro praxi knižní úpravy, je nezbytné oddělit od sebe situace, ke kterým dochází zřídka (úvodní strany kapitol, nadpisy atd.), a ty, které tvoří podstatu knihy (normální strany, odstavce atd.). Zde se zamyslíme nad tím, co prolíná většinou stránek knihy, nad odstavcem.

Naštěstí jsou "pravidla" pro odstavce velice přímočará a jasná, ale jeli-<br>č je k vidžní talik příkladů, které huď ežividně tate previdle popužují kož je k vidění tolik příkladů, které buď očividně tato pravidla porušují, nebo si je prostě neuvědomují, je i zde potřeba se o těchto pravidlech alespoň v krátkosti zmínit. Je však třeba poznamenat, že tato pravidla jsou nedílnou součástí každé kultury; a byl jsem upozorněn jednou z význačných francouzských autorit, $4$  že níže uvedená zásada týkající se prvního odstavce v každém oddíle by při aplikaci ve francouzském prostředí nebyla správná.

- První odstavec nového oddílu není odražen. Toto pravidlo je mnohem častěji porušováno než zachováváno, až se někdy ptám, jestli jeho existence vůbec vešla ve známost. Z důvodů mně zcela nejasných, IATEX dělá vše pro to, aby odrazil, co se dá, což se mi zdá přinejlepším rozporuplné a přinejhorším neomluvitelné. Jsem velice potěšen, že v tomto materiálu tuto chybu nenalézám.
- Odstavec je buď odražen nebo odsazen bílým místem od předchozího materiálu. Za normálních okolností se považuje za nevhodné udělat obojí; hrubou chybou je neudělat ani to, ani ono. Důvodem, proč je to druhé tak hrozný zločin, je skutečnost, že pokud není odstavec ani odražený ani odsazený od předchozího textu, může se přihodit, že předchozí text skončí přesně na pravém okraji stránky a existenci odstavce, který následuje, můžeme jen stěží uhodnout. Nebudeme mít žádný typografický klíč, který by nám řekl, že začal nový odstavec.
- Rozpal řádků a písmo uvnitř odstavce jsou jednotné. To se může zdát samozřejmé, ale pokud je dokument vysázen s minimálním rozpalem řádků nezbytným pro obyčejný text bez ozdob, pak verzálka s akcentem může lehce posunout celý takový řádek dolů. V takovém případě je třeba buď zvětšit rozpal řádků v celém dokumentu nebo musíme podniknout speciální kroky, abychom skryli výšku písmena s akcentem (přičemž je třeba se ujistit, že nedochází k nešťastnému spojení se spodní dotažnicí písmene ve vyšším řádku). "Jednotou" aplikova-<br>neu na nízme nemám na mysli, že koždišké splůkka u tertu mysí hít nou na písmo nemám na mysli, že každičká ozdůbka v textu musí být vytištěna stejným typem písma; samozřejmě může vzniknout potřeba kurzívy, někde případně i bezpatkového písma, jak jsme se zmínili výše. Ale všechny znaky v odstavci musí vypadat jednotně a musí tudíž pocházet z velice příbuzného nebo dobře vybraného písma. Například je možné první slovní spojení v každém odstavci knihy vysadit počáteční verzálkou a dále kapitálkami; za předpokladu, že se dobře spojí s ostatním textem, nebudou proti tomu žádné námitky. Podobně může být první písmeno odstavce zmenšená verzálka; opět za předpokladu,

<sup>4</sup> Jedná se o Bernarda Gaulla, bývalého a budoucího presidenta francouzské společnosti uživatelů T<sub>E</sub>Xu GUTenberg.

že vplyne do dalšího textu, je to naprosto plnohodnotné řešení designu (a někdy i velice módní, mohu-li zde vyjádřit své osobní stanovisko).

• Odstavec by neměl končit v posledním řádku jen částí slova. Za předpokladu, že vůbec dovolujeme dělení slov (což bude třeba, má-li být text oboustranně zarovnán), pak by měl poslední řádek odstavce končit přinejmenším celým jedním slovem a lépe několika slovy. Nastavení  $\partial$  vení  $\partial$  v plain T<sub>EXu</sub> (i v LAT<sub>EXu</sub>) to nezajistí; vhodnější nastavení by mělo být: \parfillskip = 0 pt plus 0.7\hsize, což podpoří delší poslední řádky za cenu drobného rozředění některých jiných řádků.

# 7 Obrázky, diagramy, tabulky a ostatní "plovoucí" materiál

Třebaže je toho mnohem více, co lze (a by se mělo) říci obecně o knižní úpravě, mám pocit, že existuje jedna oblast, o níž se ještě na závěr zmínit musím. Jedná se o celou oblast vsuvek neboli (jak jsou označeny v IAT<sub>E</sub>Xu), plovoucích objektů" (floats). V jistém obecném smyslu je můžeme označit jako výtvarné celky, i když se může stát, že jsou obsahově sestaveny pouze s písmen a čísel. Co je však opravdu charakterizuje, je skutečnost, že je k nim bez výjimky nepřímo odkazováno; to znamená, že autor k nim odkazuje spíš výrazy jako viz Obr. 1 nebo viz Tabulku 2.4, než implicitně pozicí v textu jako takovém, např. jak je vidět níže. Díky své podstatě nepřímého odkazování, mohou být tyto objekty posouvány z místa na místo, ovšem jejich pečlivé umístění je jedním z největších umění grafické úpravy. Základní pravidlo pro tyto objekty zní: musí být vidět z místa, odkud se k nim odkazuje. Jednou málo vychvalovanou předností TEXu je, jak dobře si umí poradit s tímto úkolem, pokud jde o poznámky pod čarou, což je jednoduchý případ takového objektu; prohlédnete-li si pečlivě materiál s velkým množstvím poznámek pod čarou vysázený v TEXu, budete pravděpodobně překvapeni, kolikrát se odkaz objevuje na posledním řádku stránky (tedy než se objeví samotná poznámka). Pokud jste o tom dříve nepřemýšleli, můžete třeba jen poznamenat: " To je ale štěstí; ještě jeden řádek a odkaz k poznámce a poznámka sama by se objevily na různých stranách". Pokuste se ale teď najít místo, kde se toto přihodilo; hledejte, jak můžete: řeknu vám rovnou, že je nenajdete. Z toho samozřejmě plyne, že se jedná o něco víc než o prosté štěstí, co způsobuje to pravidelné objevování se odkazu k poznámce a poznámky samotné na stejné straně, které je tak pravidelné, spolehlivé a konzistentní. A ono to samozřejmě je něco víc než štěstí; po celou dobu, kdy TEX postupně načítá text, pečlivě sleduje,

kolik místa tvoří poznámky pod čarou a kolik hlavní text; a okamžitě, jakmile dojde k přelití textu přes rozměr stránky při kombinaci těchto dvou parametrů, TEX pozná, že musí sazbu strany dokončit někde poblíž tohoto bodu a začít na nové straně.

Poznámky pod čarou jsou však, jak jsem řekl, obzvlášť jednoduchý příklad pro takové vsouvání objektů; nikomu nevadí, jestli text poznámky začne sice na stránce, kde je k ní odkaz, ale pokračuje dál na další straně (nikomu kromě beznadějných pedantů, přesně řečeno). Ale diagramy, tabulky, obrázky atd., to je jiná káva. Jsou to ze své podstaty nedělitelné celky a mohou se tudíž na dané stránce buď objevit, nebo neobjevit; neexistují žádná pravidla, která by dovolovala část diagramu, tabulky či obrázku umístit dole na stránce a zbytek na další.

Teď si tedy představte sami sebe v pozici TEXu, tentokrát nenačítáte text a poznámky pod čarou, nýbrž text a (řekněme) diagramy. T<sub>EX</sub> pokračuje v přibírání materiálu do sazebnice jako předtím a najde odkaz k diagramu; řekněme že stránka je přitom pouze z třetiny plná. Je-li diagram maximálně ve velikosti dvou třetin strany, je po problému: T<sub>EX</sub> prostě přidá diagram na seznam věcí, které se na stránce mají objevit a pokračuje dál. Nechť je teď tady ale ještě druhý odkaz, dejme tomu ve dvou třetinách stránky: TEX se podívá, jak velký je diagram, a zjistí, že sám potřebuje polovinu strany. Co T<sub>EX</sub> udělá? První možnost můžeme pochopitelně vyloučit; nemůžete mít odkaz k diagramu, za nímž je jiný diagram, protože část diagramu by přesáhla spodní okraj stránky. Dobře, jakou další možnost máme? Vzpomeňte si, že diagram může cestovat. Pokusme se tedy přenést diagram nahoru na stránku, na níž k němu bylo odkazováno: není v tom žádný problém, diagram se objeví nahoře a text stlačí pod sebe. Část textu spadne pochopitelně pod spodní okraj strany, protože víme, že máme text velikosti dvou třetin strany a polovinu strany zabírá diagram, tudíž 1/6 stránky s textem spadne pod spodní okraj. To však není problém, neboť text lze rozdělit téměř v jakémkoli místě: TFX si tudíž vybere nejbližší přípustný bod k rozdělení a přenese zbývající materiál na další stranu.

Co se stane? Vzpomeňte si, co je v materiálu přeneseném na další stranu: odkaz k diagramu, který byl původcem popsaných potíží! Máme tedy nyní diagram na straně  $n$  a odkaz k němu na straně  $n+1$ . Pokud je  $n+1 \equiv 1 \pmod{2}$  (pardon, pokud je  $n+1$  liché číslo!), pak nejde vlastně o žádný problém, neboť odkaz k diagramu se objeví na pravé straně dvojstránky a diagram sám vlevo, takže vše je v pořádku. Pokud je ale  $n+1$  sudé, pak se celá konstrukce zřítí: neboť diagram je na pravé straně dvojstránky a odkaz k němu na rubové straně dvojstránky následující; a když čtenář konečně dospěje k odkazu na diagram, diagram sám už není vidět. A bez ohledu na to, co dokázal T<sub>EX</sub> v této situaci udělat, nebude umět problém vyřešit bez pomoci.

V grafickém návrhu strany jsou tedy skryty problémy, které jednoduše nelze vyřešit naivní aplikací pravidel; všechna pravidla jsou dobrá, ale vždycky přijde chvíle, kdy se autorův text stane neslučitelný s pravidly knižního designu, a v takové situaci vám nezbude než se spojit s autorem a pokusit se přesvědčit ho, aby problematickou část textu přepsal. Je-li autor mrtvý a text je vytesán do kamenných desek, budete muset spoustu práce vykonat manuálně, třeba i přesázet celou posloupnost odstavců vždy o jeden řádek delších, než by pro ně bylo ideální, jen aby se vám podařilo dostat odkaz na vhodnější stránku. Ale podstoupíte-li to, a hotová kniha je vytištěna, podíváte se na ni a víte, že už neexistuje vylepšení, které byste v ní ještě mohli udělat, zalije vám útroby hřejivé teplo a budete v té chvíli vědět, že to stálo za to. Hodně štěstí!

The Computer Centre, Royal Holloway and Bedford New College, University of London, Egham Hill, Egham, Surrey TW20 OEX, United Kingdom. E-mail: Philip Taylor (RHBNC) <P.Taylor@Vax.Rhbnc.Ac.Uk>

Z angličtiny přeložil Ladislav Šenkyřík.